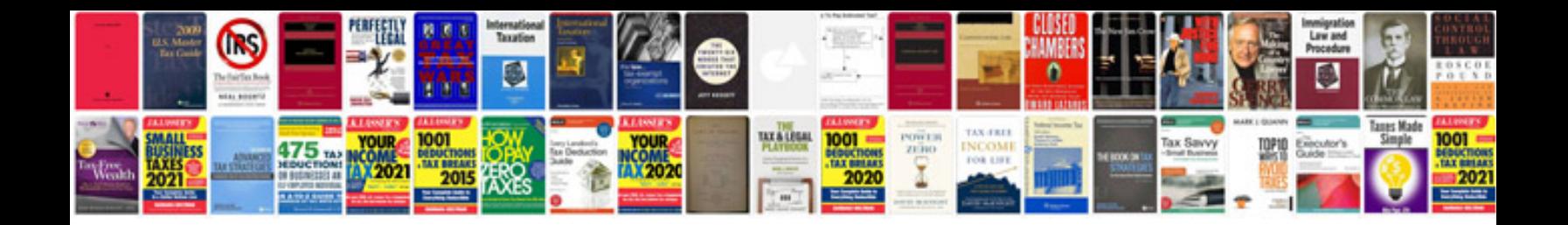

**Iphone 4 user manual download**

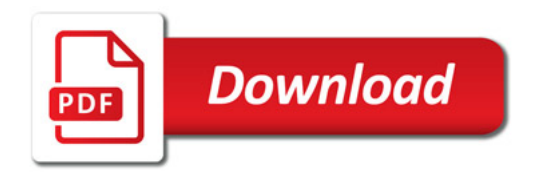

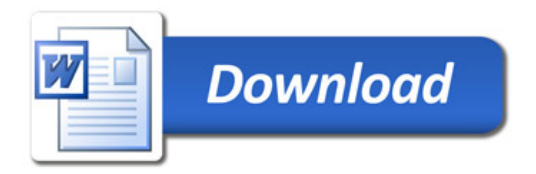